# **L** DOWNLOAD

### **Download Incrdimail**

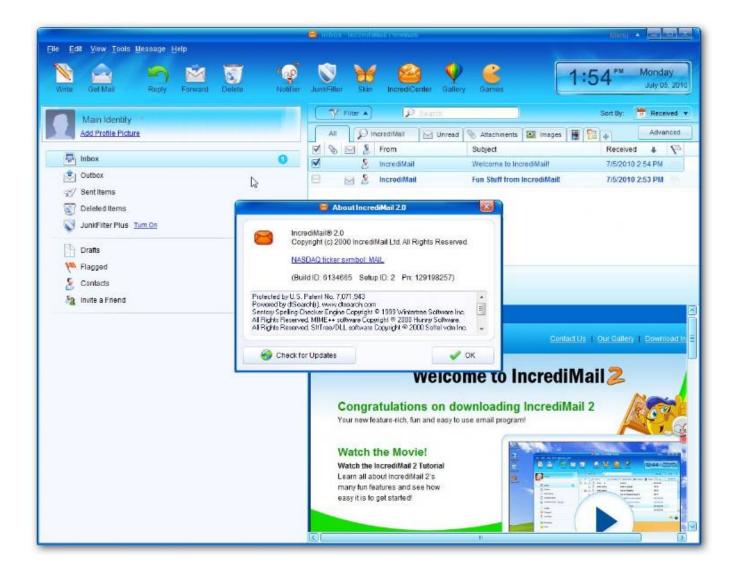

Download Incrdimail

# **J** DOWNLOAD

IncrediMail also features an advanced Address book, enabling you to create contact groups in new convenient ways, see who your most popular contacts are, and assign a picture to each of your contacts.. IncrediMail 2 is a free email software that manages all your email messages, communications, contact details and email transactions.

- 1. incredimail
- 2. incredimail 2.5
- 3. incredimail replacement

Q: How can I find my email account settings and configure them in IncrediMail? A: Email account settings are provided by your Email Account Provider and include your username, password and mail servers.. • Select the new email account, click 'Properties', select the 'Servers' tab and verify that your email account password is correct.. 'Incredimail free download - IncrediMail, Magentic by IncrediMail, IncrediMail to Outlook Converter, and many more programs.

### incredimail

incredimail, incredimail download, incredimail 2.5, incredimail to outlook, incredimail replacement, incredimail migrator, incredimail email, incredimail login, incredimail for windows 10, incredimail flash player, incredimail converter Vip72 For Mac Download

In this section you will learn how to use IncrediMail In order to assist you we have gathered the important questions from the IncrediMail Help pages according to topics.. Frequently asked questions I have created a new Identity, Now how do I import the existing messages and contacts into the new identity. رابط تحميل لايف فور سبيد مع السيارات حماس

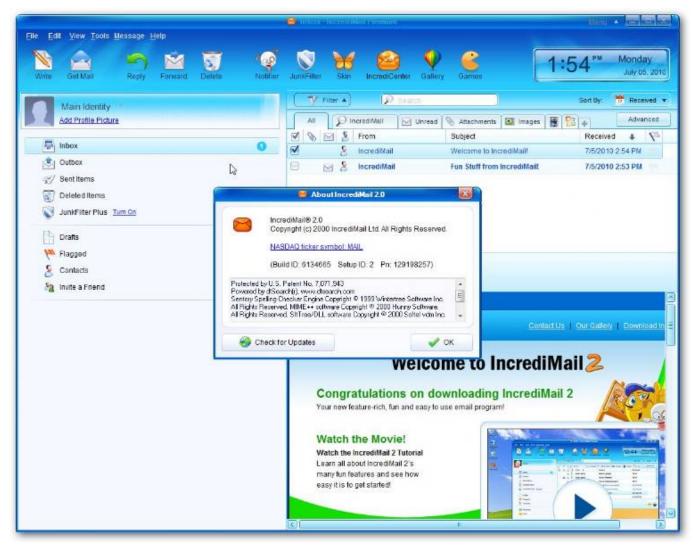

Aion Mac Download

# incredimail 2.5

### Boku Wa Imouto Ni Koi Wo Suru Download Anime Free

IncrediMail introduces a better, more attractive and user-friendly design, making browsing through your emails easier and more productive.. • Click 'Add' to open the 'Account Wizard' dialog, select 'Automatically configure settings' and click 'Next'.. Note: Your email account password is provided to you by your email account provider. Spotify For Mac Os High Sierra

## incredimail replacement

### Saffyre Ido Technology App For Mac

• Select your previous email client (with the correctly configured email account), click 'Finish' and click 'OK' to confirm the email account settings import and return to the 'Mail Accounts' dialog... • Your email account is now configured with IncrediMail and you can start sending and receiving your email using IncrediMail.. IncrediMail is a powerful, easy to use, feature-rich, and fun email program Better and smarter than ever before, IncrediMail includes features such as a powerful and fast email search tool, taking less than a second for IncrediMail to search through 10,000s of emails.. To automatically import your email account settings from your former email client, please follow these steps: • In the IncrediMail main window, click

the 'Tools' menu, and select 'Accounts.. Nov 26, 2014 IncrediMail is a free email program that manages all your email messages, communications, contact details, and email transactions.. Note: If your email account is not configured in any other email client, please contact your email account provider and ask for your email account settings.. • At this point, the 'Mail Accounts dialog opens Select the email account (if any) that is not configured correctly, and click 'Remove' to remove the email account.. When manually configuring your email account in IncrediMail, you need to enter these settings, so that IncrediMail can receive and send your email. 0041d406d9 مع السيارات تثبيت Spintires تحميل لعبة Spintires تحميل لعبة Spintires على المعاونة المعاونة المعاو

0041d406d9

Dr Dre 2001 The Chronic Zippyshare